## 计算机二级子句子 网络一个小小的 PDF

https://www.100test.com/kao\_ti2020/646/2021\_2022\_\_E8\_AE\_A1\_ E7\_AE\_97\_E6\_9C\_BA\_E4\_c97\_646860.htm

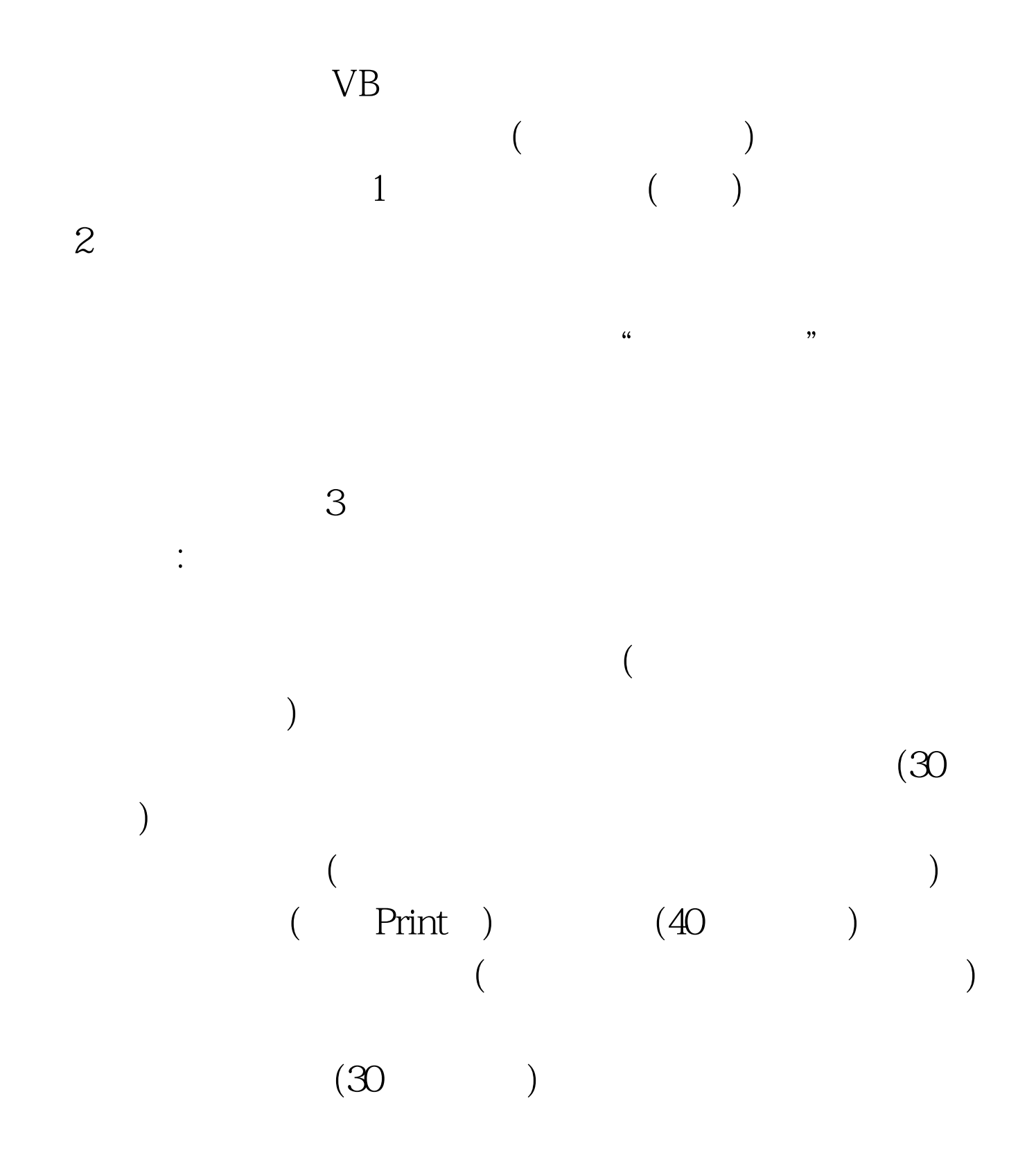

 $:$  #0000ff>2010 #0000ff>2010 9  $:$  #0000ff> 线测试平台 #0000ff>全国计算机等级考试论坛 100Test 下载频

www.100test.com